# **Regulations Compliance Report**

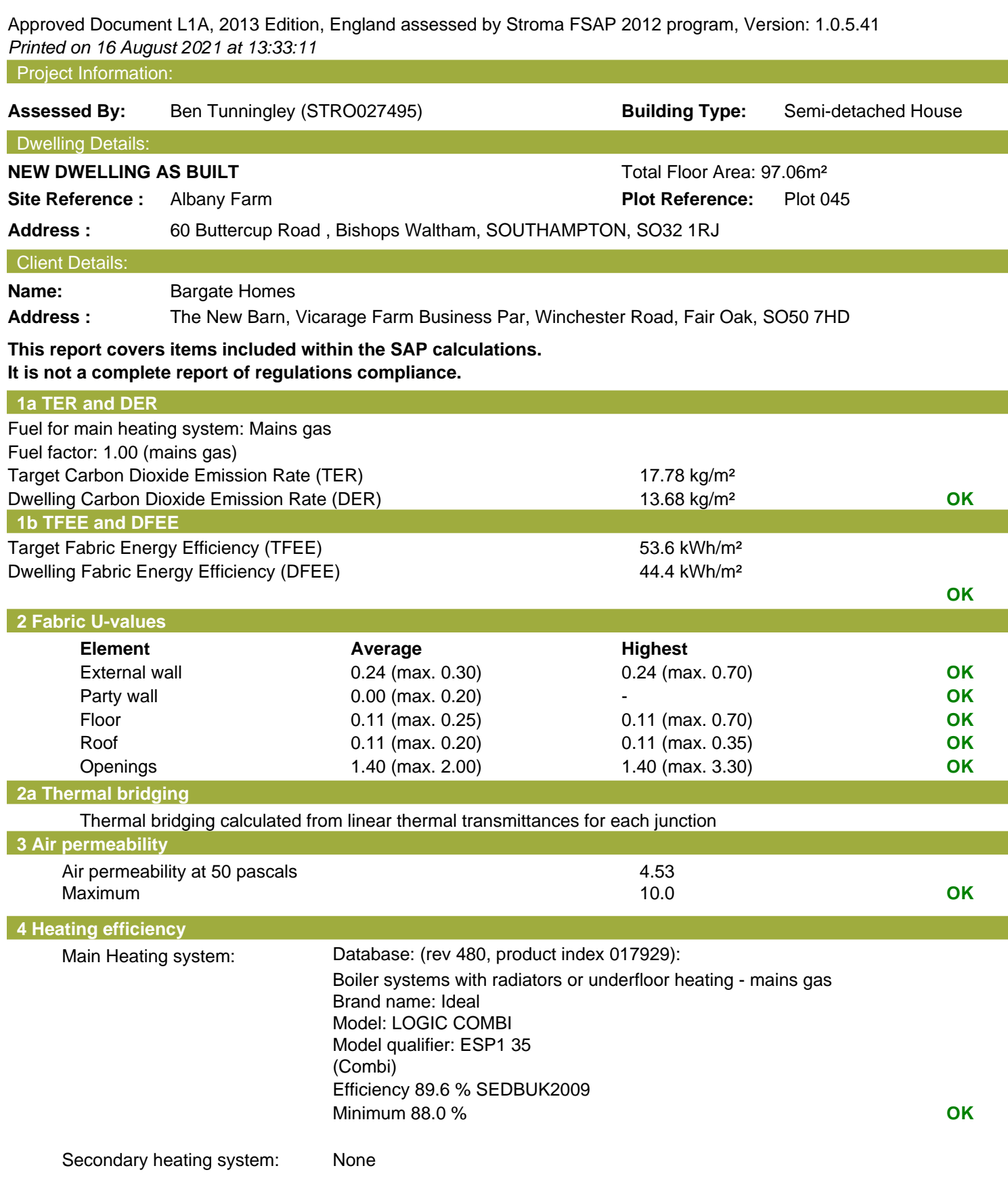

# **Regulations Compliance Report**

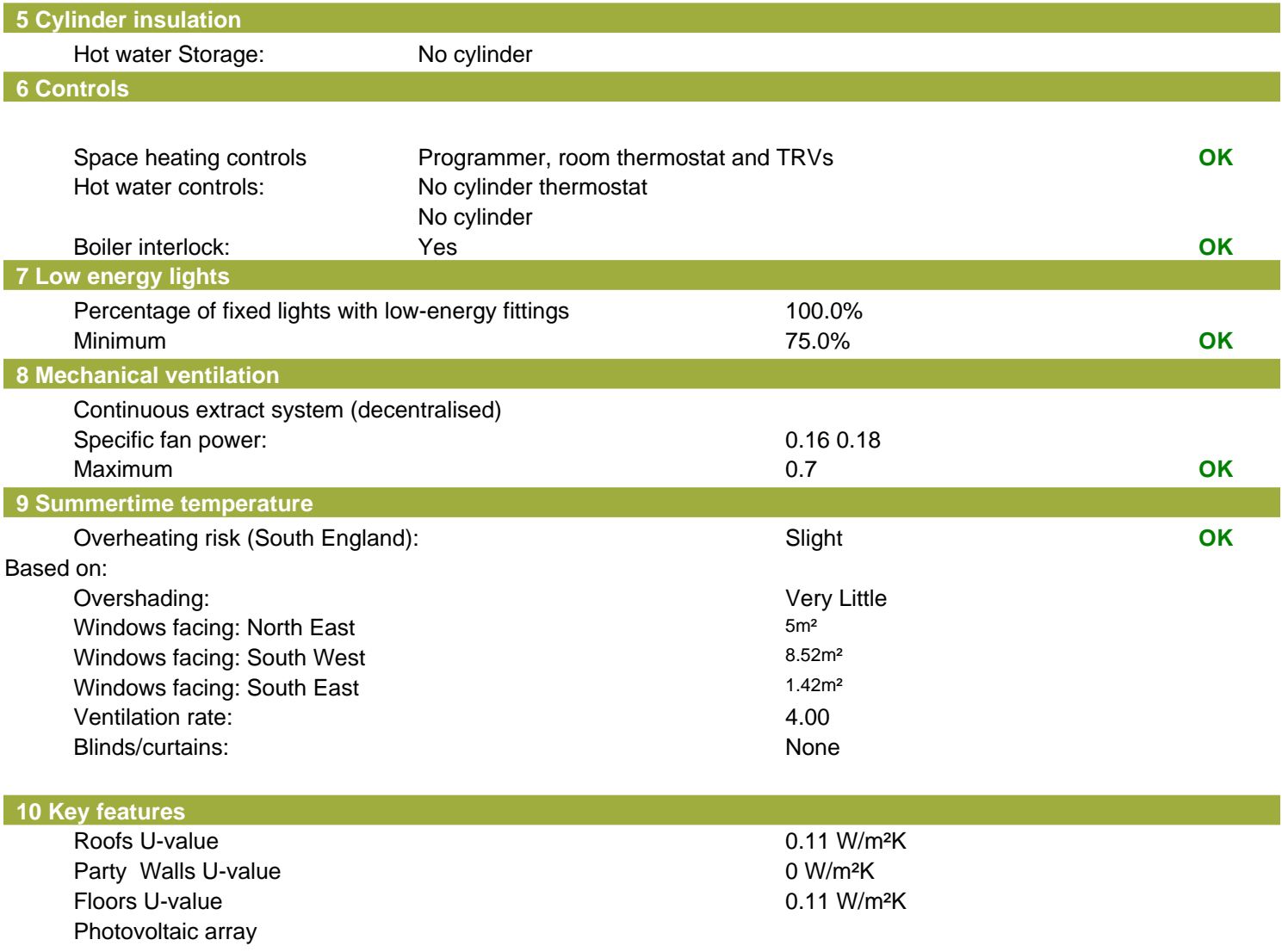

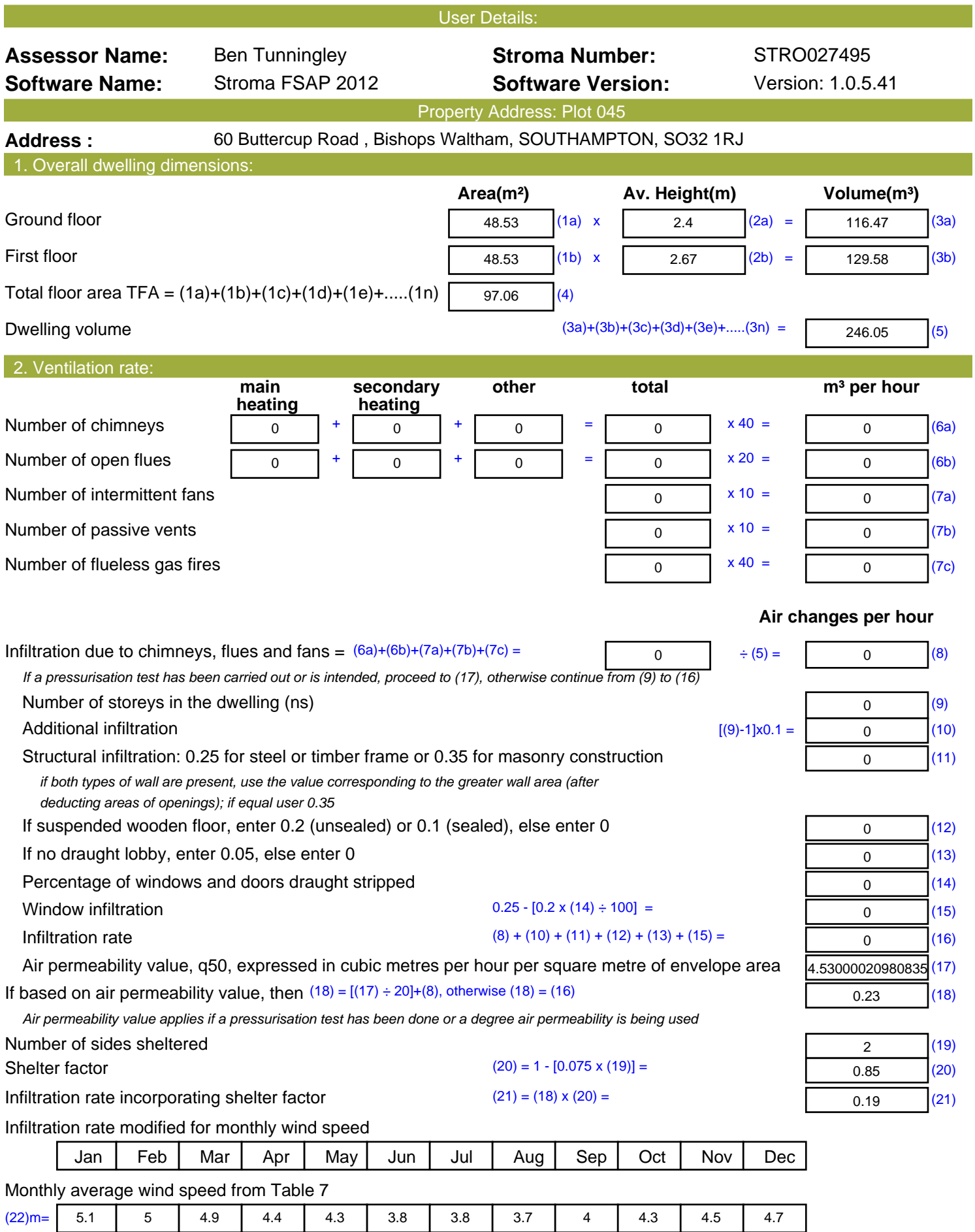

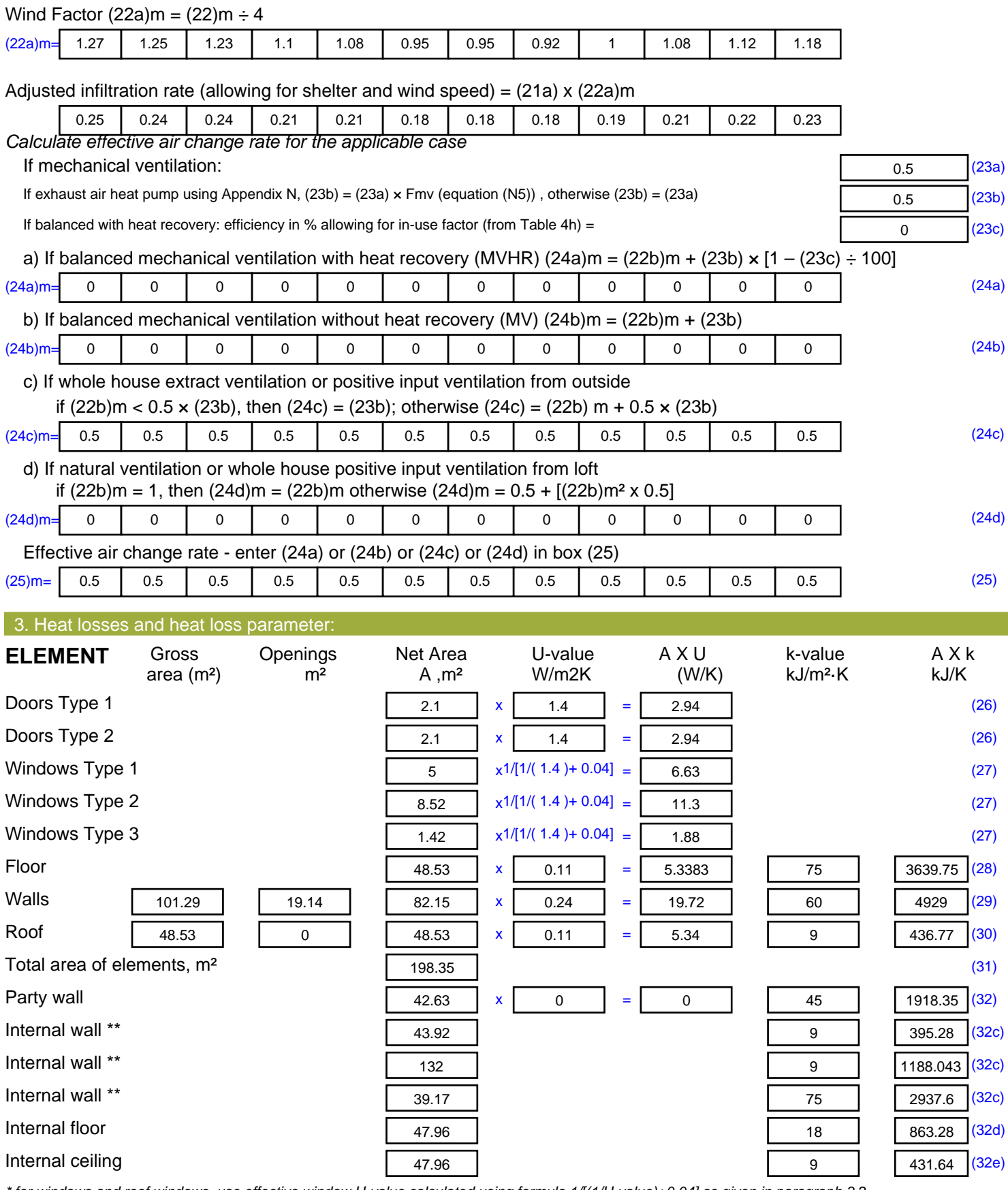

*\* for windows and roof windows, use effective window U-value calculated using formula 1/[(1/U-value)+0.04] as given in paragraph 3.2*

*\*\* include the areas on both sides of internal walls and partitions*

Fabric heat loss,  $W/K = S (A \times U)$  (26)...(30) + (32) =

56.08 (33)

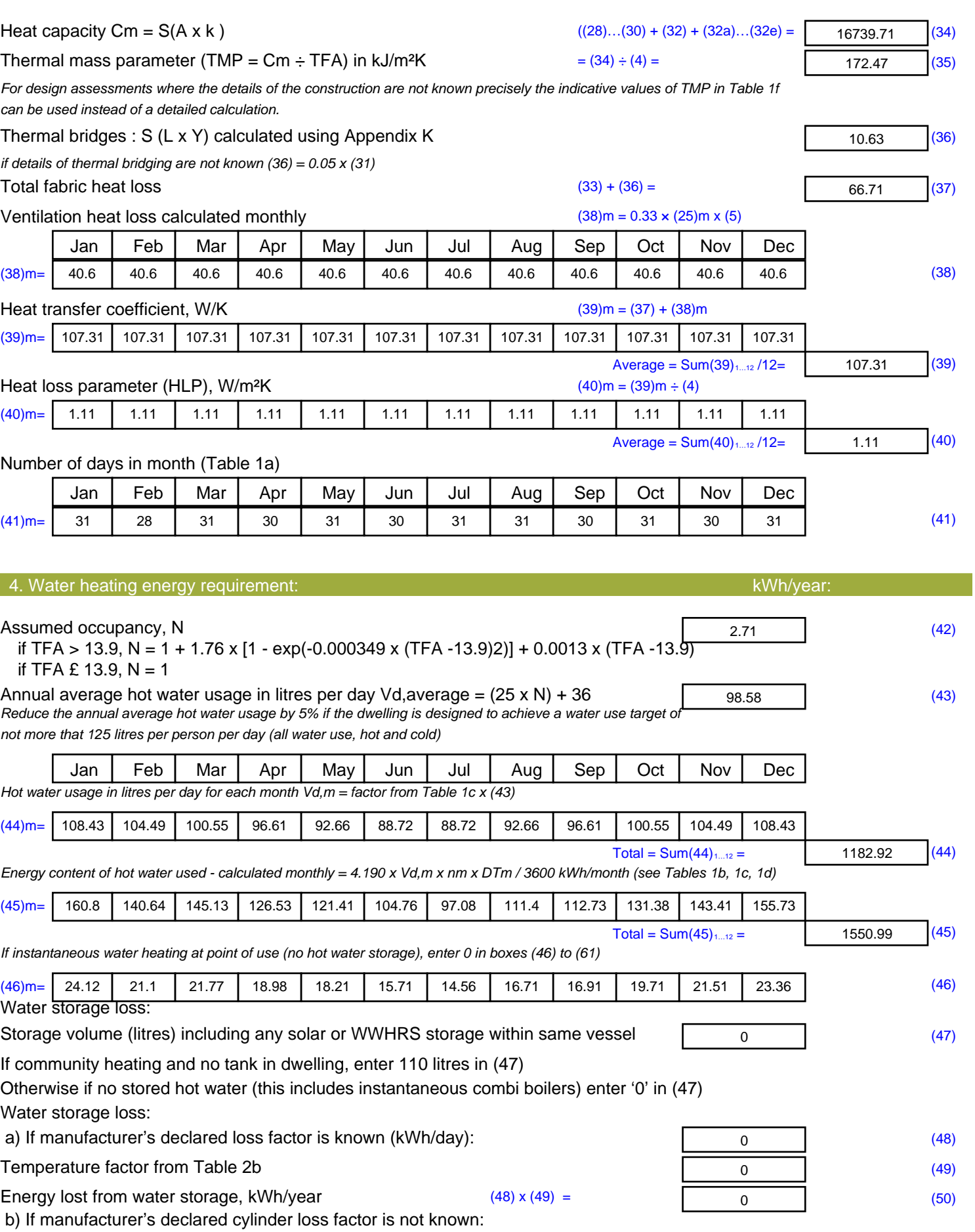

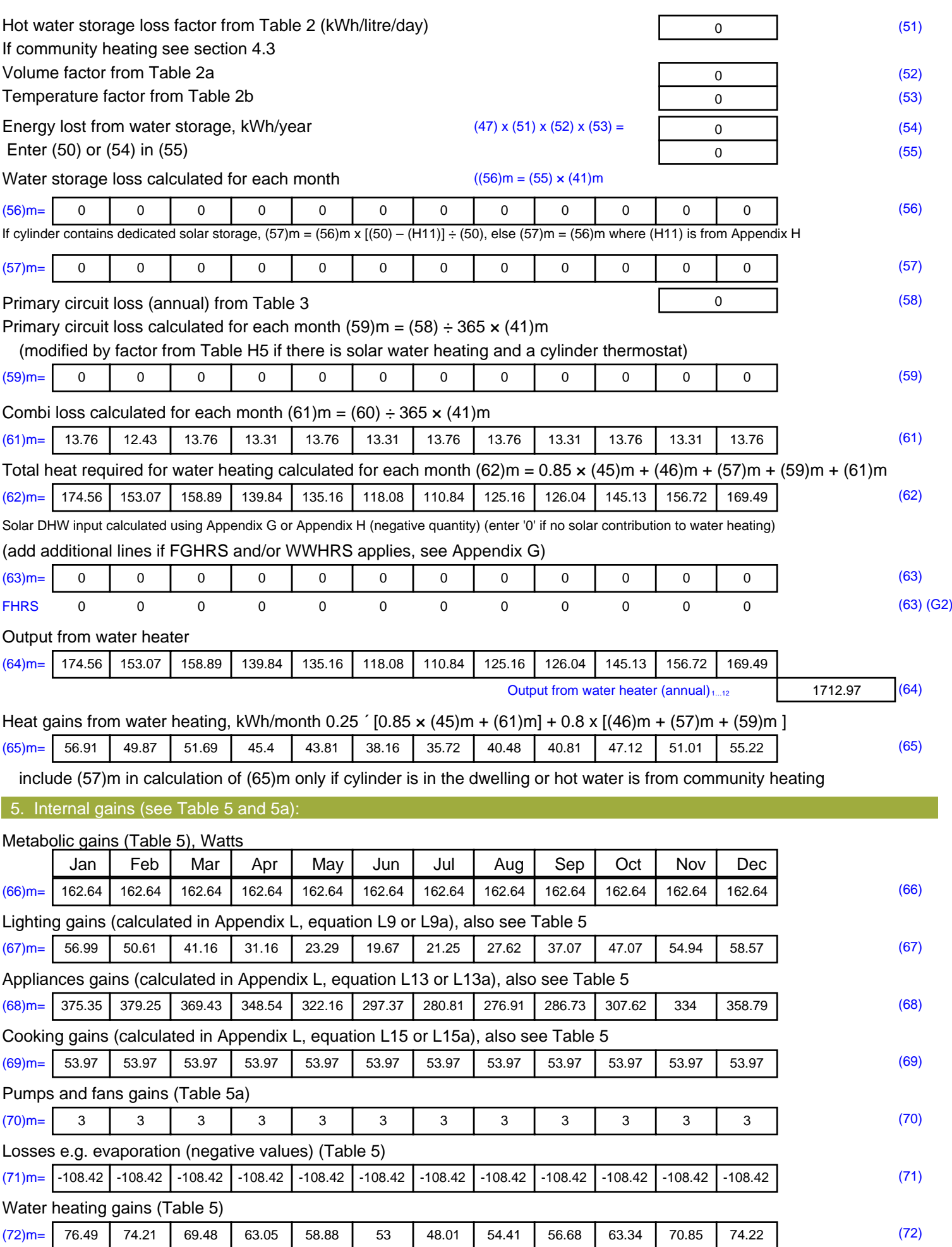

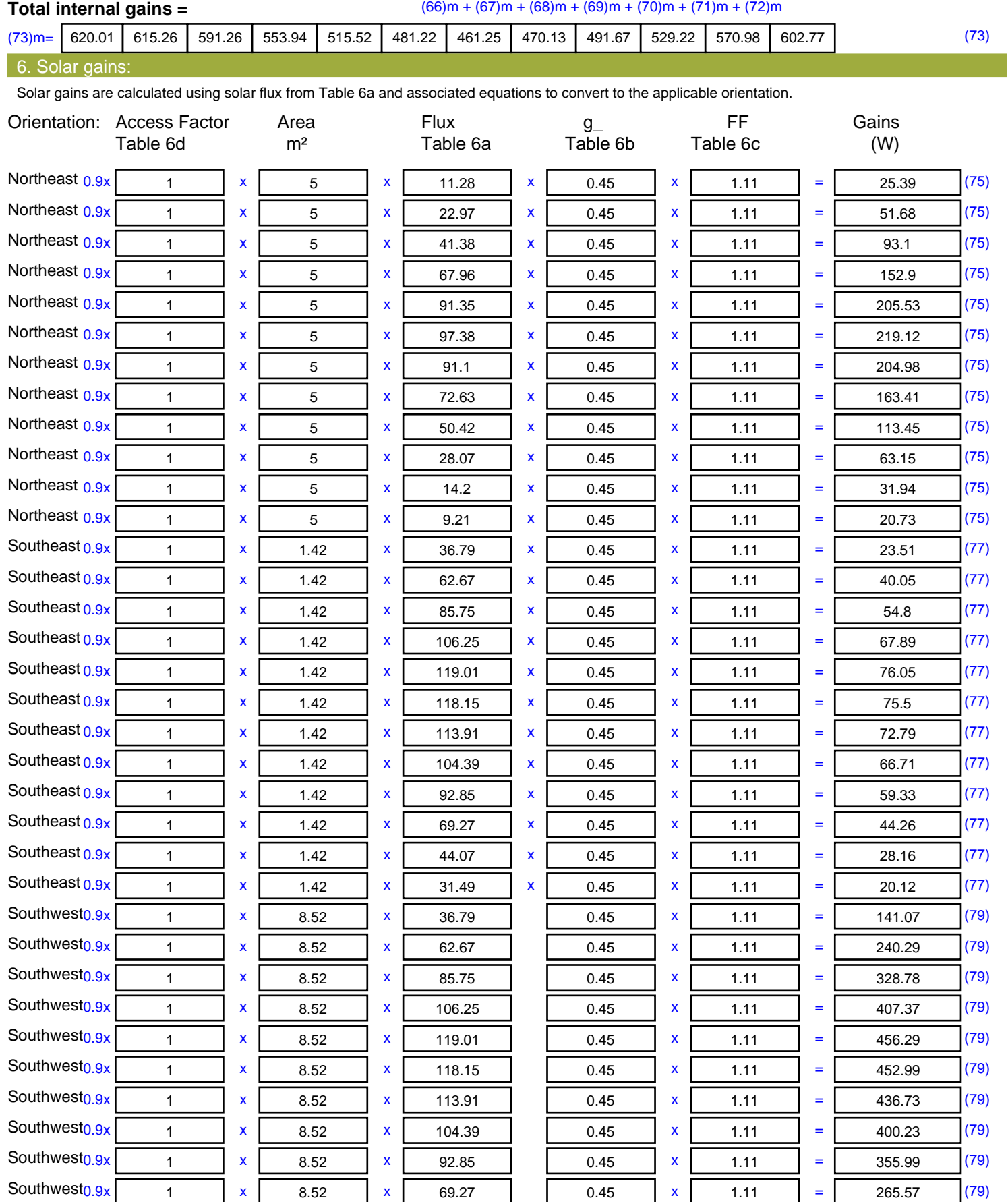

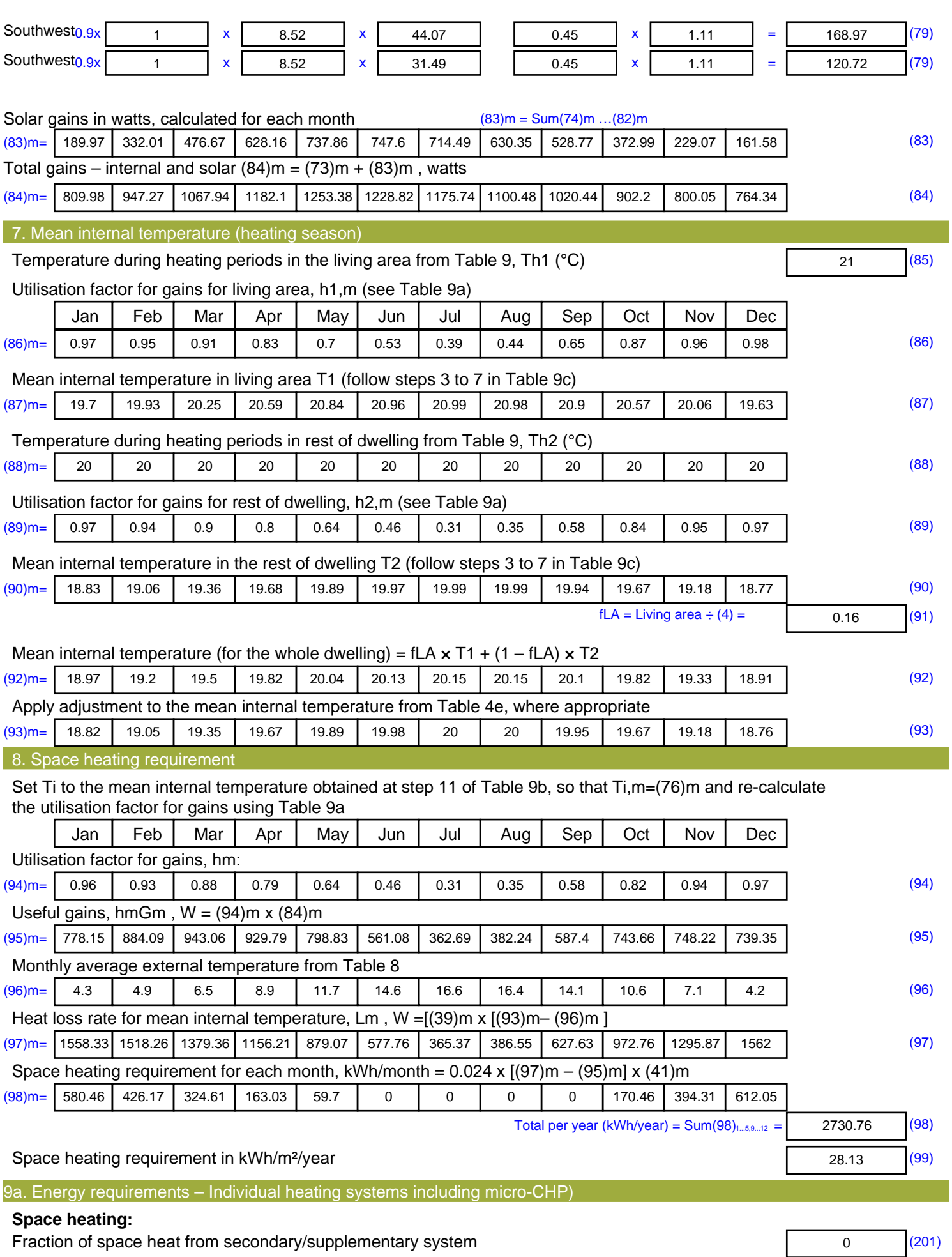

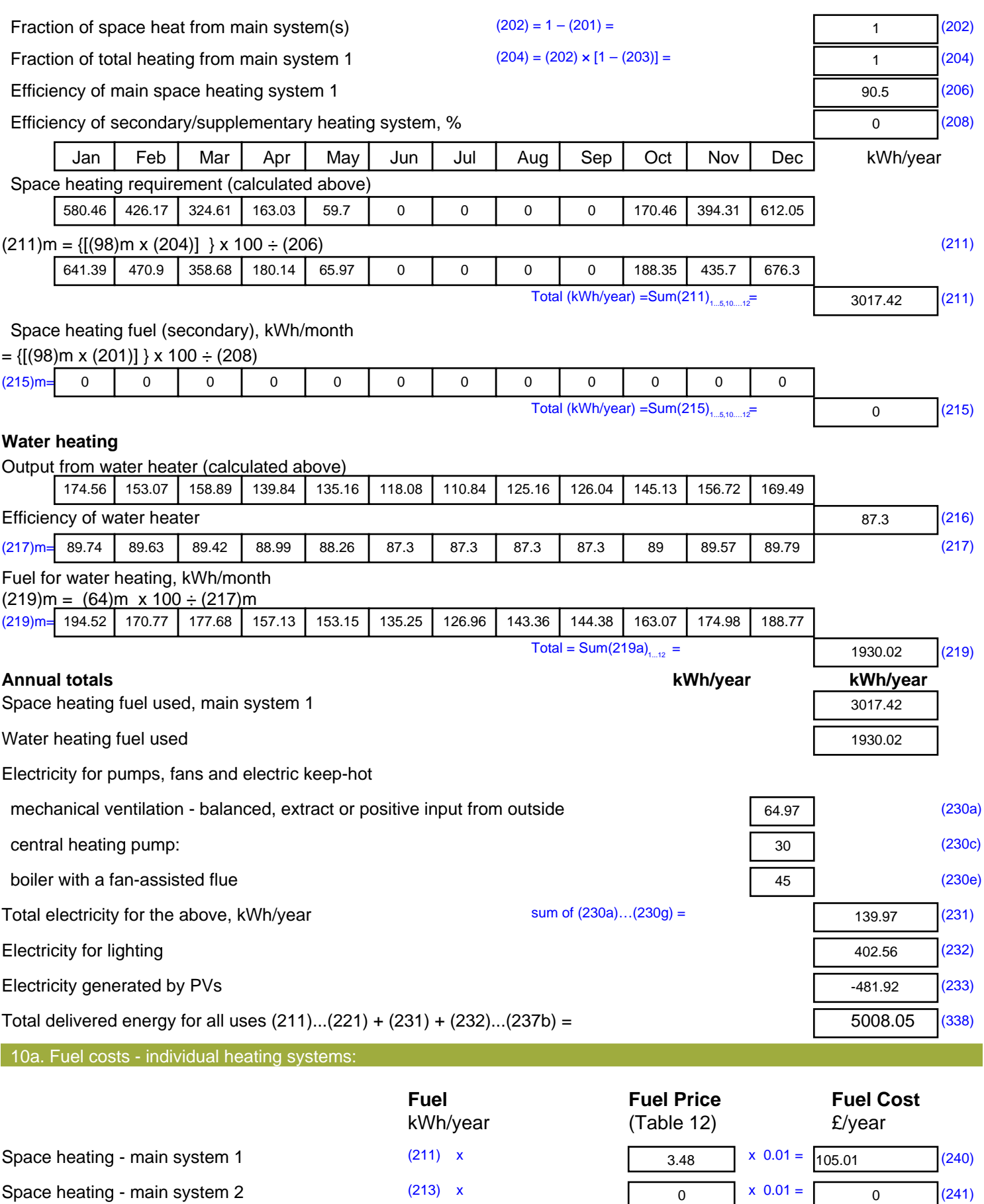

Space heating - secondary (215) x

 $\overline{0}$  (242)

13.19  $x \ 0.01 =$ 

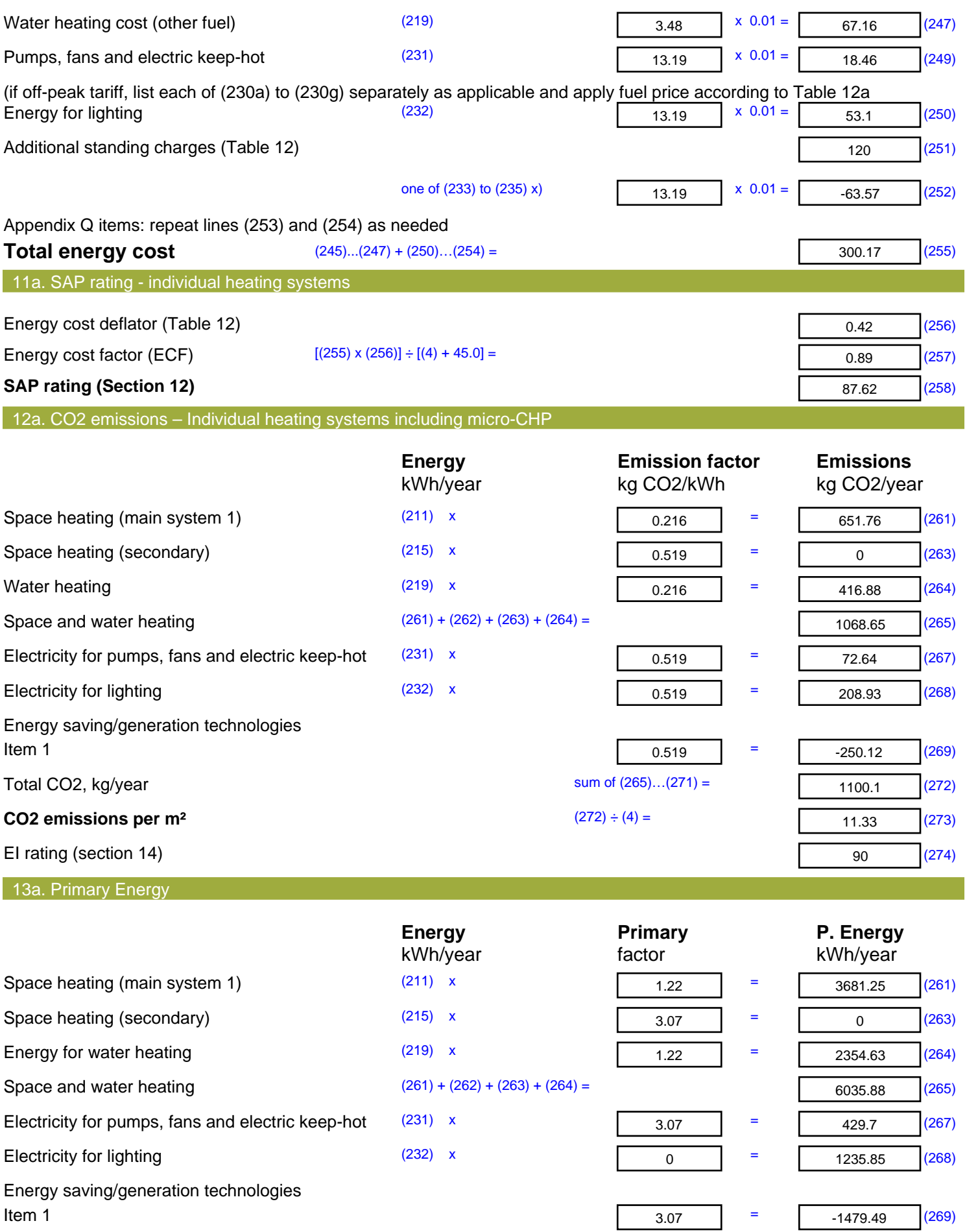

'Total Primary Energy Sum of  $(265)...(271)$  = **Primary energy kWh/m<sup>2</sup>/year**  (272) ÷ (4) =

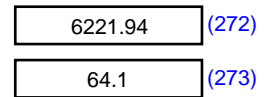

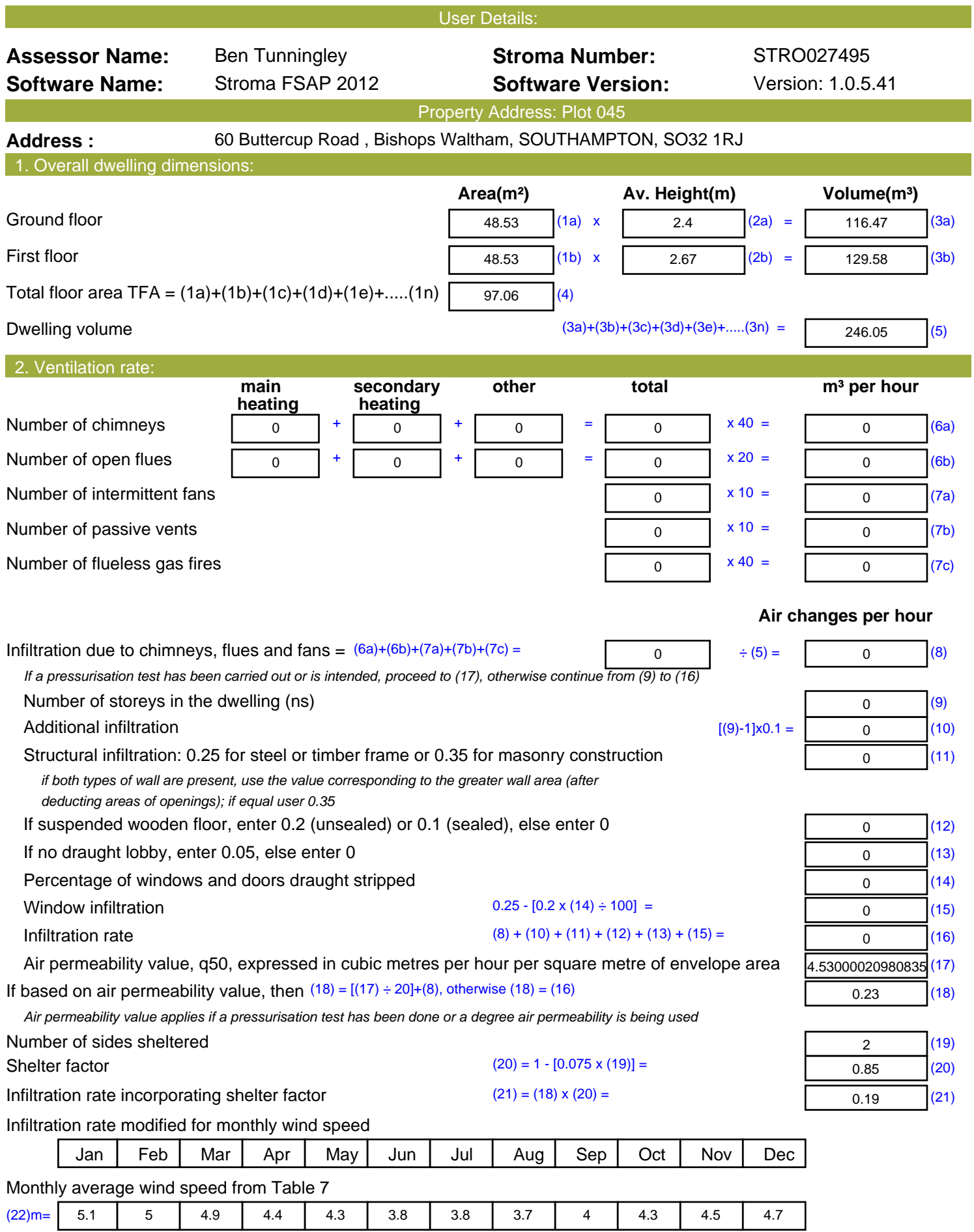

![](_page_12_Picture_557.jpeg)

*\* for windows and roof windows, use effective window U-value calculated using formula 1/[(1/U-value)+0.04] as given in paragraph 3.2*

*\*\* include the areas on both sides of internal walls and partitions*

Fabric heat loss,  $W/K = S (A \times U)$  (26)...(30) + (32) =

56.08 (33)

![](_page_13_Picture_518.jpeg)

![](_page_14_Picture_700.jpeg)

![](_page_15_Picture_1038.jpeg)

![](_page_16_Picture_655.jpeg)

![](_page_17_Picture_470.jpeg)

Space heating (secondary) (215) x

Water heating (219) x

 $\overline{0}$  (263)

416.08 (264)

 $0.519$  =

 $0.216$  =

![](_page_18_Picture_93.jpeg)

![](_page_19_Picture_525.jpeg)

![](_page_20_Picture_542.jpeg)

*\* for windows and roof windows, use effective window U-value calculated using formula 1/[(1/U-value)+0.04] as given in paragraph 3.2*

*\*\* include the areas on both sides of internal walls and partitions*

Fabric heat loss,  $W/K = S (A \times U)$  (26)...(30) + (32) =

51.41 (33)

![](_page_21_Picture_500.jpeg)

![](_page_22_Picture_703.jpeg)

![](_page_23_Picture_1038.jpeg)

![](_page_24_Picture_655.jpeg)

![](_page_25_Picture_473.jpeg)

![](_page_26_Picture_41.jpeg)